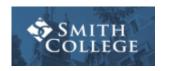

Margaret Lamb <mlamb@smith.edu>

## **EXAMPLE - Application for Smith nomination for Goldwater**

1 message

Margaret Lamb <mlamb@smith.edu>
To: Margaret Lamb <mlamb@smith.edu>

Tue, Oct 10, 2017 at 12:21 PM

On Tue, Oct 10, 2017 at 11:48 AM, <noreply@qemailserver.com> wrote: Dear [STUDENT],

Thank you for your application for Smith nomination for the Goldwater Scholarship. Once applications are closed, an internal selection committee will review applications. I will be back in touch with you once selections have been made.

With best regards,

## Margaret

Margaret Lamb, Ph.D.
Fellowships Advisor
Smith College Fellowships Program
Lazarus Center for Career Development
84 Elm Street, Drew Hall
Northampton, MA 01063

T 413-585-2582 (reception/make appointment)
T 413-585-2580 (direct)
Drew Hall, Room 8
mlamb@smith.edu
Skype: margaret.lamb.smith

## **Response Summary:**

Last name: SURNAME

Preferred first name: FIRST NAME

Smith College email address: YOURNAME@smith.edu

Smith graduating class (choose all that apply): 2019

Smith ID# (your 9 digit "99" number): 991111111

Please upload a copy of your unofficial Smith College transcript (attach as a pdf). Include a copy of any other relevant college transcript in the single pdf document. Your transcript information will be reviewed by the selection committee. [LINK TO UPLOADED DOCUMENT]

Name of one Smith faculty member who is willing to write a recommendation for you for the internal nomination: [FACULTY MEMBER NAME

Email address of the Smith faculty member who is willing to write a recommendation for you for the internal nomination: [FACULTY MEMBER EMAIL]

Academic department of first Smith faculty member who is willing to write a letter of recommendation for you for the internal nomination (and, eventually, the external application):

[YOUR DEPARTMENT]

Identify four important requirements of the Goldwater scholarship. Explain how you satisfy/will satisfy these requirements. Use this as an opportunity to present your relevant experiences, academic work, and personal characteristics. (3,000 characters max)

[YOUR TEXT]

What are your career goals and professional aspirations? Indicate which area(s) of mathematics, science or engineering you are considering pursuing in your research career and specify how your current academic program and your overall educational plans will assist you in achieving your career goals and professional aspirations. (3,000 characters max)

[YOUR GOALS]

Applications for competitive opportunities often require a candidate to demonstrate leadership and to explain their personal accomplishments in team projects. Provide examples of your leadership and personal accomplishments, highlighting where you can examples from your research experiences. (3,000 characters max)
[YOUR ESSAY]

Please upload a copy of your resume (attach as a pdf). Make sure to include information about research experiences (including details of presentations and, if relevant, publications), extracurricular activities, and positions of responsibility and leadership,

[LINK TO YOUR DOCUMENT]

\* ANSWER THIS QUESTION WHEN YOU ARE READY TO SUBMIT YOUR APPLICATION!!

Yes, my answers to this application are complete (signed by typing your name below): -- Margaret Lamb

When I am ready to submit, I will type the word "SUBMIT" below and hit the advance button below [>>>]. -- submit